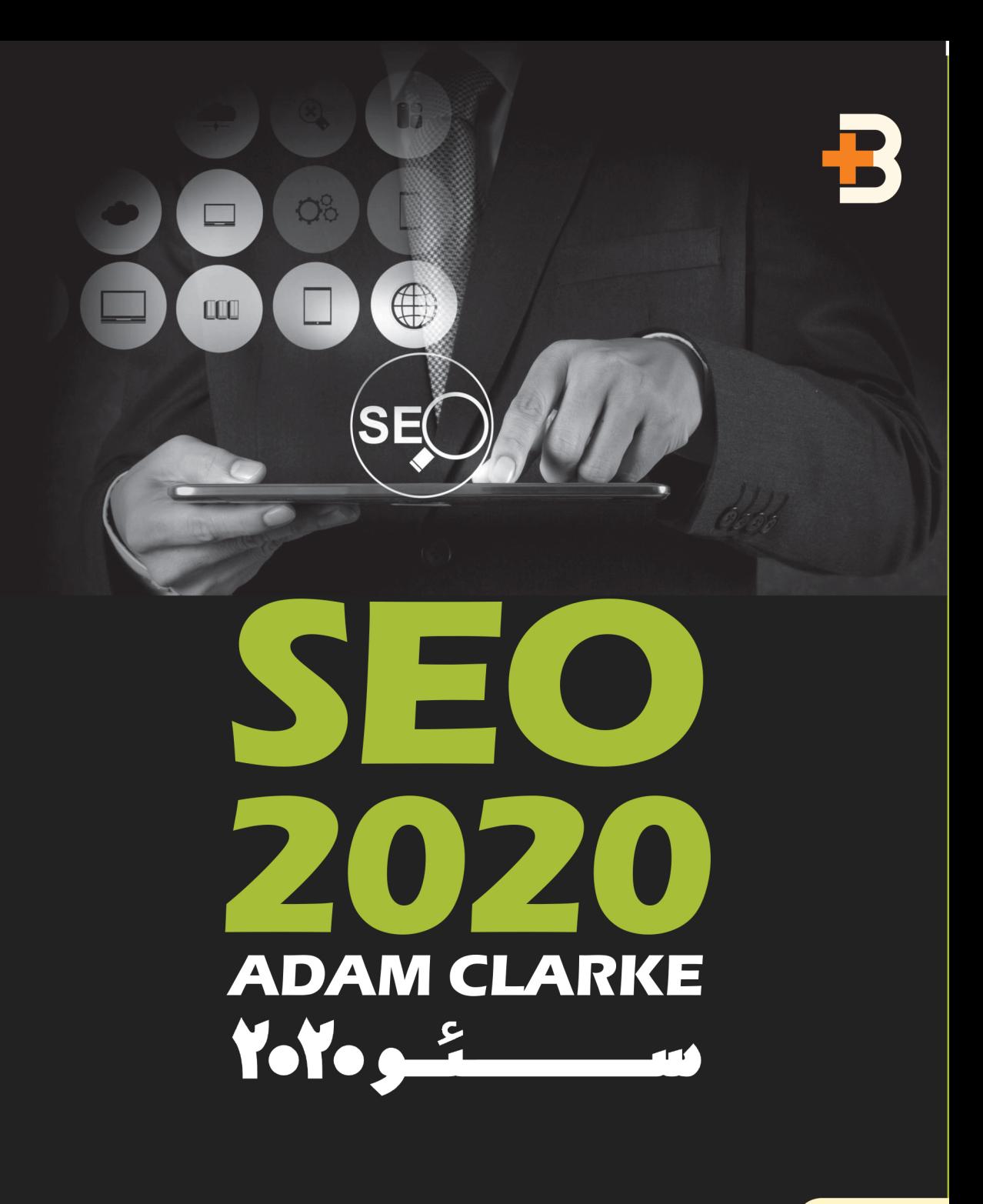

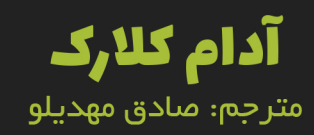

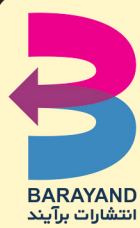

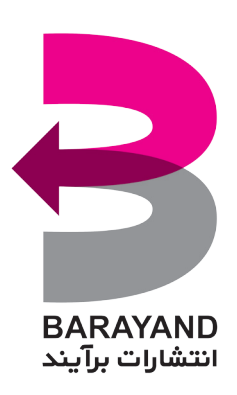

**صادق مهدیلو**

**مترجم:**

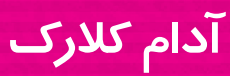

**نویسنده:**

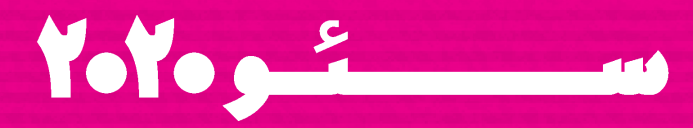

سرشناسه: کالرک، آدام Adam ,Clarke عنوان و نام پديدآور: سئو /2020 نویسنده آدام کالرک؛ مترجم صادق مهدیلو؛ ویراستار علمی عادل طالبی، مریم حبیبییوسفی؛ ویراستار فرزانه فرزانیان. مشخصات نشر: تهران: برآیند، .1398 مشخصات ظاهری: 188 ص. شابک: ۲-۳۹-۶۴۶۶-۰۰-۶۴۶۶ وضعیت فهرست نویسی: فیپا يادداشت: عنوان اصلی: موضوع: گوگل موضوع: Google موضوع: بازاریابی اینترنتی Internet marketing :موضوع موضوع: وب -- موتورهای جستوجو Web search engines :موضوع شناسه افزوده: مهدیلو، صادق، 1369 شناسه افزوده: طالبی، عادل، شناسه افزوده: حبیبی یوسفی، مریم، Habibi Yousef, Maryam :افزوده شناسه رده بندی کنگره: رده بندی دیویی: شماره کتابشناسی ملی:

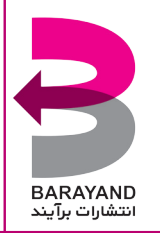

**آدرس:** ته��ران، می��دان فاطمی، خیابان بیستون، کوچه دوم الف، پ�لاک ،3/1 واحد اول غربی، صندوق پستی: 1431653765 **تلفن**88996316**:** همۀحقوق چاپ و نش��ر انحصارا برای نشر برآیند محفوظ است. اس��تفاده از بخشهای��ی از متن کتاب، فقط برای نقد و معرفی آن مجاز است.

### سئو 2020

**نویسنده:** آدام کالرک **مترجم:** صادق مهدیلو **ویراستار علمی:** محمد جاویدنظر، عادل طالبی **کارشناس ترجمه:** مریم حبیبییوسفی **ویراستار:** مریم حبیبی یوسفی، فرزانه فرزانیان **مدیر هنری:** فرشاد رستمی **طراح جلد:** محمدرضا ساختمانگر **صفحهآرا:** فاطمه محمدی **ناظر چاپ:** سینا برازوان **چاپ اول:** 1399 **تیراژ**1000**:** نسخه **قیمت**48000**:** تومان **شابک**978-600-6466-39-2**:**

## **فهرست مطالب**

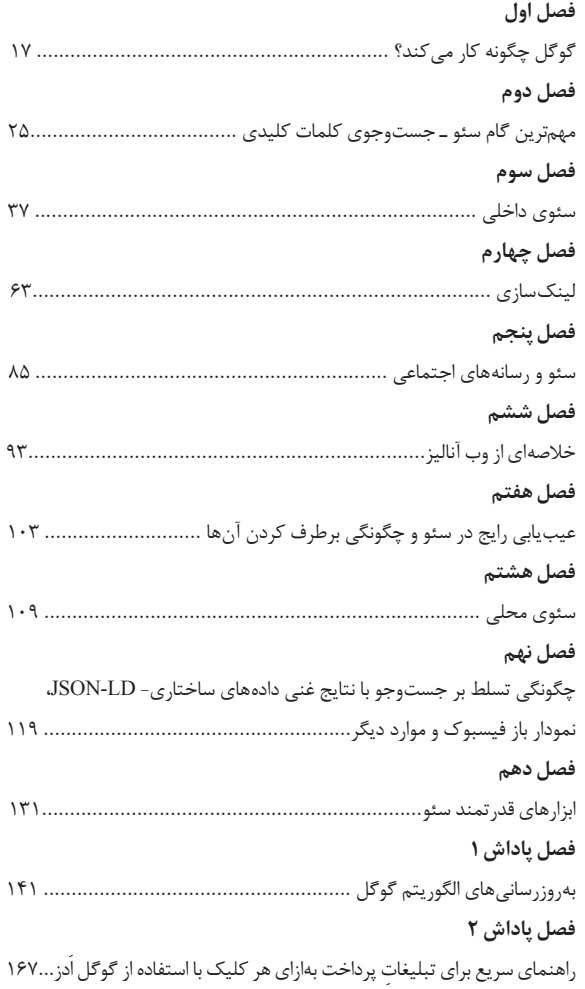

#### **مقدمه**

بـه شــما بهخاطر انتخاب کتــاب ســئو ۲۰۲۰ و تصمیمی که بــرای یادگیری بهینهســازی موتور جستوجو گرفتهاید، تبریک میگویم!

سئو زندگی من را تغییر داد، پس احتماال زندگی شما را نیز تغییر خواهد داد. تقریبا ده سال پیش، توانستم در کسبوکار خانگیام به رتبۀ نخست رتبهبندی گوگل برسم،

پس از آن، تماسهای مشتریان جدید با من آغاز شد و درگیر فعالیت در این حوزه شدم.

پس از بهینهســازی موتور جســتوجو برای رشــد کســب وکار کوچک خود، از این روش برای سـئوی فروشـگاههای متفاوت، برندهای بزرگ و بین|لمللی مد و هتل های زنجیرهای اسـتفاده کردم. نکتۀ حیرتانگیز و قابل توجه، قدرت سـئو به عنوان ابزار بازاریابی اینترنتی است که برای توسعۀ انواع کسب وکارها قابل استفاده است. در طی یکی دو سال و تنها با ارتقاء سایت مشتریان به جایگاه برتر در موتور جسـتوجوی گوگل، موفق شدم کسبوکارهای کوچک را به شرکتهای بزرگ تبدیل کنم.

متأسفانه، یادگیری سئو دشوار است. یادگیری سئو گاهی برای بعضی از صاحبان کسبوکارها، بازاریابان اینترنتی و حتی متخصصین فنی غیرممکن است.

از دیدگاه من این موضوع، ناشــی از گیج کننده بودن بررسی اطلاعات اینترنتی در حوزۀ سئو است. در بیشتر موارد، توصیههای منتشرشده در فضای اینترنتی، مطالب گمراهکننده و قدیمی هستند، همچنین بهروزرسانیهای مداوم گوگل و تالش برای عقب نماندن از دانش کارکردی آن، انجام این فعالیت را برای سئوکاران مبتدی و حرفهای دشوار کرده است.

سئو میتواند ساده باشد و هر فرد میتواند بهطور مستقل از آن برای رسیدن به رتبۀ برتر گوگل، رشــد کســبوکار و کســب درآمد آنلاین اســتفاده کند. البته این موضوع واقعا منوط به در اختیار داشـتن اطلاعات بهروز در مورد چگونگی کارکرد گوگل، اسـتفاده از تکنیکهای مؤثر و اقدام بر اساس آنهاست.

شما میتوانید به عنوان یک فرد تازهکار یا فردی کارآزموده در زمینۀ بازاریابی اینترنتی و سئو، از کتاب ســئو ۲۰۲۰ اســتفاده کنید، این کتاب با بررســی مباحث مربوط به ســئو تا حد ممکن توانسته دستیابی به مسائلی مانند کسب رتبهبندی برتر، ترافیک و فروش را ساده کند.

**امیدوارم از خواندن این کتاب لذت ببرید.**

## **سخن ناشر**

سالم. من عادل طالبی، مدیر نشر برآیند هستم و ممنون میشوم اگر پیش از شروع مطالعۀ کتاب، حتما این یادداشــت را مطالعه کنید. این یادداشــت هرچند طولانی تر از «سخن ناشرِ» معمول و<br>مسیح معمول مرسومی است که در کتابهای دیگر میخوانید، اما کمک خواهد کرد که با دید بهتری کتاب را مطالعه کنید.

انتشار کتاب در حوزۀ سئو، یکی از دشوارترین کارهاست و یک ناشر باید جسارت زیادی داشته باشد که کتابی در این حوزه منتشر کند. دالیل زیادی برای این حرف دارم. شاید بد نباشد قبل از اینکه دلایل خودم را با شما در میان بگذارم، تعریف خودم از سئو (یا آن طور که برخی اصرار دارند، اسایاو یا SEO )را بنویسم. از نظر من، سئو یعنی:

مجموعۀ فرایندهایی که در داخل و خارج از سایتمان انجام میدهیم به شکلی که اجرای این فرایندها منجر به ارتقاء رتبۀ جایگاه نمایش لینک صفحات وبسایت ما در نتایج جستوجوهای میردم در موتورهای جسـتوجو برای عبارتهایی کـه انتخاب کردهایم (یا بـا موضوع فعالیت ما متناسب است( شود.

در نــگاه اول این تعریف کمی پیچیده به نظر می <sub>«</sub>ســد، اما اگر دقت کنید، نکات مختلفی در همین تعریف کوتاه گنجانده شده است:

«اول اینکه سـئو فقط روی سـایت نیست. بیرون از سـایت هم مجموعهای از کارها باید انجام شود تا بتوانیم بگوییم سئو کردهایم«.

«دوم اینکه سئو الزاما رتبۀ ١ نتایج جسـتوجو نیست. هر کاری که منجر به ارتقاء رتبۀ لینک صفحات ما در نتایج جستوجو باشد را سئو حساب می کنیم. البته، می دانیم که جایگاه ۱۰ بهتر از جایگاه ۱۱ اسـت و جایگاه ۳ بهتر از جایگاه ۱۰ و جایگاه ۱ معمولا بهتر از هر جایگاه دیگری است. اینجا، واژۀ »معموال« را به کار بردم، زیرا دیده میشود حتی در صورتی که در جایگاه 2 یا 3 یا 4 باشیم، اما از BrandAwarness خوبی برخوردار باشیم یا مخاطب سابقۀ ذهنی مناسبی از ما داشته باشد یا از عنوان مناسبتری استفاده کرده باشیم و مواردی از این دست، لینک صفحات وب سایت مـا، کلیک مناسـبتری دریافت می کند. واژۀ «مناسـبتر» در «عنـوان» هم عامدانه استفاده شده است که احتمالا دلیل و شرایط و نکات آن را مے دانید!»

«سـوم اینکه مجموعهای از کلمات یا عبارات کلیـدی ای وجود دارد که علاقهمندیم در نتایج جسـتوجوی مردم در آن عبارتها، صفحات سـایت ما در نتایج جستوجو نمایش داده شود. این کلمات یا متناسب با کسـبوکار ما هسـتند یا ویژگی خاصی مانند قابلیت تبدیل شـدن به

سرنخ (Lead) با مشتری (Customer) در سایت ما را دارند؛ در واقع، عبارت هایی که نرخ تبدیل يــا Conversion Rate بهتــري دارنــد. مي دانيم كه «آوردن هر بازديدكننده اي به ســايت، ســئو نيست» و در اين تعريف، روي اين اصل، مشخصا تأكيد شده است».

«چهارم اینکه مهم است این عبارتها مورد جستوجوی مردم باشند. اینکه عباراتی انتخاب شـوند یا در نتیجهٔ جسـتوجو برای عباراتی، جایگاه مناسبے داشته باشیم که مردم یا مخاطبان اصلا حست وجو نمير كنند، سئو نيست».

یک نکتۀ فرعي هم وجود دارد. اینکه در یک نگاه، دو نوع موتور جستوجو داریم: موتورهاي جســتوجوي عــام و موتورهــاي جســتوجوي خاص. در هــر دو، ســئو معنــي دارد. موتورهاي جستوجوی خاص موتورهای جستوجویی هستند که افراد برای جستوجوی موضوعات خاص از آن ها استفاده مے کنند، مثلا وب سایت (یا ایلیکیشن) شیبور یا دیوار را در نظر یگیرید. این دو، فارغ از اینکه یک پلتفرم یا بستر آگهی و نیازمندی هسـتند، از یک منظر، موتور جسـتوجوی خــاص هســتند، چراکــه اگــر بخواهیم ماشــین بخریم یا خانــه اجاره کنیــم، احتمــالا در گوگل جستوجو نمي کنيم يا اگر در گوگل هم جستوجو کنيم، ادامهٔ جستوجويي که منجر به خريد احتمالي شــود، در داخل اين موتورهاي جســتوجوي خاص انجام مے شــود. يا آيارات را در نظر بگیرید. از یک طرف، آپارات پلتفرم یا بستر به اشتراک گذاری ویدئو است و از طرف دیگر، یک شبکهٔ اجتماعی است (آپارات تمام ویژگی های یک شبکهٔ اجتماعی را دارد و یک شبکهٔ اجتماعی است، هر چند شما به آن به چشم یک شیکهٔ اجتماعی نگاه نکنید!). اما، همین آبارات یک موتور جســتوجوي خاص هم هسـت. بله. هم من و هم شــما در بســیاري از موارد، حتـي گوگل را باز نمبي کنيم! مستقيم وارد آيارات مي شويم و موضوعي که به دنبالش هستيم را در آيارات جستوجو مے کنیم؛ یعنی اگر به دنبال سؤالے باشیم که پاسخ آن را بخواهیم به صورت ویدئویے ،ببینیم یا به دنبال ويدئوي خاصي بگرديم، مستقيم وارد آيارات مي شويم و جستوجو مي كنيم. به عنوان يک نمونهٔ دیگر شاید بد نباشد به دیجے کالا توجه کنیم. از یک نگاه، دیجے کالا یک فروشگاه اینترنتے است كه همزمان هم بُعدٍ خردهفروشي يا Retail را دارد و هم بُعدٍ بازارِكاه يا MarketPlace. البته مے دانیم که عملا دیجے کالا یک موتور جستوجوی خاص هم هست. در خیلے از مواقع، ما وارد گوگل نمے شـویم. مســتقیم وارد دیجے کالا مے شــویم و کالا یا محصولے که مے خواهیم را در آن جســتوجو مـي کنيم، حتـي در بســياري از موارد قصد خريد نداريم و تنها مـي خواهيم اطلاعاتي دربارۂ یک محصول به دست بیاوریم و از دیجے کالا اسـتفاده مے کنیم. طولانی مے شـود، ولی باز هم دوست دارم اشــاره کنم که اتفاقا ما موتورهای جســتوجوی خاص زیادی داریم و اتفاقا موفقیت استارتاپها در حوزهٔ موتورهای جستوجوی خاص بسیار محتمل تر از موفقیت در حوزهٔ موتورهای جســتوجوی عام است؛ مثلا ایسام را نگاه کنید. آن هایی که دنبال محصولات خاص مثل عتیقه، تمبر، محصولات مزایدهای و مانند آن هسـتند و ایسـام را می شناسـند، در گوگل به

دنبال مثال تمبر نمیگردند، چون میدانند نهایتا چند صفحه اطالعات کلی دربارۀ تمبر در گوگل پیدا می کنند، اما در ایســام «فروشندگان تمبرهای خاص» را می توانند پیدا کنند. یا به «ترب» یا «ای مالز» نگاه کنید. این ها موتور جستوجوی مقایسۀ قیمت و انتخاب هستند. یا سایت معروف تیزلند (tizland.ir)، موتور جستوجو و انتخاب مدارس است و روزانه دهها هزار پدر و مادر از این سایت برای بررسی، مقایسه و انتخاب مدرسه برای فرزند خود استفاده میکنند.

طبق تعریف باال، آنچه ما به آن »سئو« میگوییم حتی میتواند به مجموعه کارهای ما برای بهتر یا بالاتر دیدهشــدن محصول، خدمت، لینک یا ویدئوی ما در این موتورهای جســتوجوی خاص هم گفته شود. البته، واقعیت این است که در گفتگوهای عمومی و حوزۀ بازاریابی دیجیتال، اغلب وقتی از «سئو» صحبت مے کنیم، بھبود جایگاه لینک صفحات سایتمان در موتورهای جستوجوی عبام مانند گوگل، بینگ، یاهو و مانند آن منظور ما اسـت. امـا، آنچه ما در این کتاب و همین طور در اغلب کتابها و مطالب و مقاالت مرتبط با سئو میخوانیم، دربارۀ موتورهای جستوجوی عام اسـت و به صورت مشـخص، از آنجا که بخش قابل توجهی از جستوجوهای کاربران اینترنت در گوگل انجام میشود، معموال وقتی دربارۀ سئو صحبت میکنیم، منظورمان فرایندهایی است که در نتیجۀ اجرای آنها، رتبه یا جایگاه نمایش صفحات سـایت ما در جستوجوهای مخاطبان در این موتورِ جستوجو ارتقاء پیدا کند.

بعد از این مقدمۀ طولانی، حالا وقت خوبی است که برگردیم به جملۀ اول! اینکه چرا انتشــار یک کتاب دربارۀ ســئو کار دشــواری است و چرا یک ناشر بهخصوص در ایران باید جسارت زیادی داشته باشد که بخواهد یک کتاب در حوزۀ سئو منتشر کند!

اولین دلیل این اسـت که خود سـئو موضوع پرچالشـبی اسـت. از یک طرف، منابع و کدهای گوگل منتشـر نمی شـود و آنچه ما به نام قوانین سئو می شناسیم تنها حدسیات و فرضیاتی است که بر اســاس آزمونهای متخصصین این حوزه یا بر اســاس اشارههایی که گاهی کارکنان گوگل دربـارۀ موضوعات مختلف دارند، مطرح مے شــود. در واقع بیشــتر بر اســاس بررســی اثراتی که فعالیتهای گذشــتۀ صاحبان سایتها روی نتایج جستوجو داشتهاند، حدس مے <sub>ا</sub>زنیم با انجام چه کاری ممکن است چه اتفاقی در ترتیب نتایج دیده شود و آن را منتشر میکنیم. سپس افراد دیگری آن ها را بررسبی و آزمایش می کنند و بعد مشـخص می شـود که آنچه مطرح شده، درست یا غلط اسـت. معمولا فرایند آزمایشـات سئو زمان بر هسـتند و ممکن است حتی چند ماه طول بکشند. مشکل آنجاست که گوگل دائما در حال تغییر روش مرتب کردن نتایج و بهروزرسانی مداوم الگوریتمهای مرتبسازی نتایج است و ممکن است در طول زمانی که در حال آزمودن احتماالت مطرحشــده هســتیم، تغییری در الگوریتمهای گوگل اتفاق بیفتد که عملا راهکارهای پیشین را بیاثر کند!

حتے مطالب و مقالات و یادداشــتھایی که امروز در سـایتهای مرتبط با سئو مے خوانیم به دلیل سرعت این تغییرات ممکن است فردا اعتبار نداشته باشند! موضوع دیگری هم وجود دارد. در فضای بازاریابی دیجیتال و از جمله در حوزۀ سئو، اگر نگوییم هزاران، صدها عبارت و اصطالح تخصصی وجود دارد که یا قابل ترجمه نیسـتند و یا ترجمۀ آنها، مفهوم را نمی رسـاند. از ســوی دیگر، در متون ترجمهشــدهٔ موجود از انواع روشها از جمله فارسی نویسیِ عبارات انگلیسی هم<br>مسینی استفاده می شود؛ مثلا خود عبارت «سئو» را در نظر بگیرید. بسیاری عقیده دارند نباید بنویسیم «سئو» و بهتر است «اس ای او» نوشته و خوانده شود و نسبت به سرِ هم ادا کردن عبارت اعتراض<br>منصوب میسیند و نسبت دارنـد (که اتفاقــا اعتراض واردی هم هســت). این هــا، کار ترجمۀ یک کتاب در حــوزۀ بازاریابی دیجیتال، از جمله سئو را واقعا مشکل میکند.

حـالا بیایید دربـارۀ «کتاب» صحبت کنیم. با وجود همۀ مشــکلاتی که برخــی از آنها عملا قابل حل نیسـتند، این کتاب ترجمه شـد. تا یک کتاب ترجمه، ویراسـتاری و صفحهآرایی شود و در فرایندهای معمول نشـر کتاب قرار بگیرد، یعنی از کتابخانۀ ملی فیپا بگیرد، بعد برای بررســی محتوایی به وزارت ارشاد برود، بعد جلد طراحی شود، بعد از جلد هم برای بررسی و تأیید به وزارت ارشــاد برود، بعد کتاب چاپ شــود (در این روزها که این یادداشت ناشر آماده م*ی* شود پیدا کردن کاغذ مناسب در بازار ایران هم با مشکالتی روبهرو شده است(، بعد از چاپ هم کتاب به خانۀ کتاب بـرای درج در پایـگاه دادۀ کتابهای منتشرشـده برود که بتواند در نمایشـگاههای کتاب عرضه ش��ود، بعد به مراکز پخش تحویل داده شود، پخش شود و به فروشگاههای کتاب برسد، مخاطب آن را ببیند و بخرد.... ممکن است یک سال (یا حتی بیشتر ) طول بکشد. شاید برای یک رمان یا داستان یا یک کتاب حوزۀ آموزش ریاضی مشکلی نباشد که یک سال یا دو سال یا حتی 10 سال بعد خوانده شود. هنوز هم با خواندن کتاب «سرخ و سیاه» اثر «استاندال» که حدود دویست سال پیش منتشـر شــده، من لذت می برم اما، آیا خواندن کتابی دربارۀ سئو که همین پنج سال پیش نوشته شده، کاربرد یا اثری دارد؟ با قطعیت نمیتوان پاسخ منفی داد، اما با جرئت میتوان گفت به جای وقت گذاشتن برای مطالعۀ مطالب پنج سال پیش شاید بهتر باشد به مطالب منتشرشده در یکی دو س��ال اخیر بسنده کنیم، چراکه اگر نگوییم هر روز، الاقل هر چند ماه یکبار تغییرات مهمی در شیوۀ رتبهبندی موتورهای جستوجو از جمله گوگل اتفاق میافتد.

یس چرا باید این کتاب را بخوانیم؟ یا شــاید بهتر باشــد این سؤال را این طور بپرسیم: چرا نشر برآیند این کتاب را منتشر کرده است؟

با علم به همۀ مطالبے , که گفته شد، ما این کتاب را تر جمه و منتشر کردیم، چراکه مے دانیم پیدا کردن یک خط سیر مطالعاتی یا یک RoadMap در اغلب سایتهایی که دربارۀ سئو مینویسند، دشوار است. در بسیاری از موارد با مطالبی متناقض در سایتها روبهرو میشویم. فکر میکنیم برای شروع کار و برای اینکه در مسیری که برای یادگرفتن اصول سئو در پیش گرفتهایم، خواندن یک کتاب که دسـت شــما را بگیرد و در طول مســیر (که ادعا نمی کنم این بهترین مســیر باشد) همراه و همقدمتان باشد و کمک کند که با لغزش کمتر مسیر را پیش بروید، میتواند مفید باشد.

در ترجمه با دشـواری های بی شـماری روبهرو بودیم. برخی کلمات را تشخیص دادیم که بهتر اس��ت به صورت انگلیسی استفاده کنیم، مثل RankBrain، برخی کلمات انگلیسی را با حروف فارسی تایپ کردیم، مثل »نویگیشن« که همان Navigation خودمان است! برخی کلمات را هم ر ب به شهر بر به مثال « آنکرتکست» به جای Anchor Text، در تمام موارد میدانیم که ممکن است .<br>فارسی کردیم، مثلا « آنکرتکست» به جای Anchor Text، در تمام موارد میدانیم که ممکن است انتخابهای بهتری هم وجود داشـته باشـد. ممنون می شویم در این موارد، گزینههای بهتر را به ما اطلاع بدهید که در چاپهای بعدی اصلاح کنیم. خیلی سـعی کردیم یک<code>دست</code> بودن ترجمه ے میں ہے۔<br>را رعایــت کنیم. اگر جایی گفتهایم «اَنکرتکســت» در همهجا همین عبــارت را به کار بردهایم، اما ممکن اســت جایی از قلم افتاده باشــد. اگر با چنین مواردی هم روبهرو شدید، ممنون می شویم بـه ما اطلاع بدهید. از آنجا که در بحث سـئو کلی اصطلاح و عبارت داریـم، برخی عبارات واقعا قابل ترجمـه نبودند. سـعی کردیم بعضی از آنها را در حد امـکان در پاورقی توضیح دهیم؛ مثلا WhitePapers و مانند آن. ممکن است در توضیحاتی که دادهایم بهبودهایی به نظرتان برسد. در این موارد هم ما را از راهنماییهای خوبتان بیبهره نگذارید!

گذشــته از مواردی که گفتم، مطمئن هســتم این کتاب پر از اشــکالات و اشتباهات دیگر هم هست! شک نکنید! مطمئن هستم حاال که این کتاب را میخوانید برخی نکات، برخی سایتها، اسـتفاده از برخی ابزارها یا برخی روش های معرفی شـده درست نیست. مطمئن هستم با وجود تلاش زیادی که در فرایند ترجمه و ویراستاری چه در بُعدِ علمی و چه در بُعدِ ادبی داشتیم، هنوز هم اشکالات قابل توجهی در این بخش ها وجود دارد. ممنون می شوم این اشکالات را به ما اطلاع بدهید تا در چاپهای بعدی اصالحشان کنیم.

راه ارتباطی شما با نشر برآیند هم ایمیل ماست:

info@barayandbooks.ir

بهجز این، سایر راههای ارتباطی هم در سایت برآیند در دسترس شماست:

www.barayandbooks.ir

در س��ایت، در صفحۀ کتاب، س��ایر منابع اطالعاتی دربارۀ س��ئو از جمله س��ایتها، کانالها، ویدئوها، پادکسـتها و ... هم برای شما قرار داده شده است و بهروزرسانی هم می شود. حتما به صفحۀ کتاب در سایت نشر برآیند مراجعه کنید:

ffo.ir/seo2020 ضمن اینکه سواالتتان دربارۀ خود کتاب و »سئو« را در صفحۀ کتاب در سایت برآیند بپرسید. به همۀ سؤاالت شما پاسخ میدهیم!

متشکرم که حوصله کردید و این »سخن ناشر« طوالنی را مطالعه کردید. دوست دارم در پایان یک نکته را که حاصل تجربیات چندسـالۀ شـخصی و مطالعۀ صدها کتاب اسـت با شما در میان بگذارم و »سخن ناشر« را با این »هدیه« به پایان ببرم. همۀ ما، از جمله من و حتی شمایی که االن در حال خواندن این یادداشت هستید، تعداد زیادی کتاب داریم که هرگز تمامشان نکردهایم. این موضوع، برای کتابهای داسـتان کمتر اتفاق می افتد. کتابهای داسـتان را یا شروع نمی کنیم یا اگر شـروع کنیم، تمام مے کنیم، حتے اگر به قیمت تندخوانے و رد کردن بخشـے از صفحات ا<br>المادة المادة المادة المادة المادة المادة المادة المادة المادة المادة المادة المادة المادة المادة المادة الما<br>المادة المادة المادة المادة المادة المادة المادة المادة المادة المادة المادة المادة المادة المادة المادة الما باشد، چراکه میخواهیم بدانیم: خَب، اخرش چه شد؟ اما دربارهٔ کتابهای اموزشی، موضوع با کتابهای داستان تفاوت دارد. شما میدانید که آخرش هیچ خبری نیست! در واقع، خبرها در متن است و باید صفحه به صفحه بخوانید. یک جایی خسته میشوید و کتاب را کنار میگذارید. چہرا کتاب را کنار می گذارید؟ یکی از دلایل مهم این است که یک موضوع یا یک نکته را متوجه نمی شوید. یکی دو صفحۀ دیگر هم ادامه می دهید و دوباره به یک موضوع برمی خورید که متوجه نمی شـوید (یا احساس می کنید که کاربردی نیسـت) و بعد ناگهان مغز شما دستور توقف صادر میکند. همین! دستور توقف در مغز صادر میشود. میخواهید این کتاب را تا پایان بخوانید؟ به این توصیه گوش کنید:

> یک: این کتاب را در مترو و اتوبوس و تاکسی نخوانید. این، یک کتاب داستان نیست! دو: برای مطالعۀ خود یک برنامۀ مرتب تنظیم کنید. سه: در هنگام مطالعه، تلفن همراهتان را خاموش کنید!

چهار: در هنگام مطالعه، یک مداد یا خودکار در دسـت داشـته باشـید و در حاشـیهٔ کتاب نکته بنویسید! بعضی جملهها را ستارهدار کنید. نظرات مثبت یا منفی را همانجا بگذارید و عبور کنید و به صفحۀ بعد بروید.

پنــج: به هر موضوعی برخوردید که متوجه نشــدید، یک نشــانه آنجا بگذاریــد و عبور کنید. بعدا (وقتی مطالعۀ کتاب تمام شـد) برگردید و به نشـانههای گذاشتهشـده توجه کنید. می بینید که برخی از آنها را در ادامه متوجه شــدهاید. بعضی ها هنوز برای شــما گنگ هستند؟ هیچ اش��کالی ندارد. وقتش رس��یده که وارد سایت برآیند شوید و صفحۀ کتاب را بیاورید. ویدئوها، پادکسـت۱ها و منابع بیشـتری که معرفی شـدهاند را ببینید و گوش کنید و مطالعه کنید. این منابع را در پاسـخ به پرســش&ای دیگران گذاشــتهایم که احتمالا پاسخ پرسش شما هم آنجا هسـت. همینطور، پرسشها و پاسخهای مطرحشـده را مطالعه کنید. احتمالا قبل از شما افراد دیگری هم با این مشکل روبهرو شدهاند، سؤال پرسیدهاند و ما پاسخ دادهایم. در همین بررسی، منابع بیشتر و همینطور در بررسی پرسش و پاسخهای دیگران، نکات جدید بسیاری یاد میگیرید. هنوز جواب سؤال خودتان را پیدا نکردهاید؟ بپرسید! ما جواب میدهیم. شــش: پس از پایان ســاعت مطالعه، می توانید نکات مهمی که در طول مطالعه یادگرفتهاید را در

اينســتاگرام، توييتر يا لينكدين با ديگران به اشــتراک بگذاريد و بگوييد که در حال يادگيري هســتید. وقتبی دیگران شــما را در حال یادگیری مے بینند برای شــما احترام بیشــتری قائل می شــوند. از ســوی دیگر ، بــا بازخوردهایی که می گیریــد، انرژی مثبت بــرای ادامهٔ مطالعه دریافت می کنید. چقدر خوشحال می شویم اگر نشر برآیند را هم در این پستها و توپیتهایی که به اشـتراک گذاشته می شـوند، منشن کنید و ما را هم در مسـیری که در پیش گرفتهاید، همراه كنيد.

هفت: خوشحال می شویم وقتی کتاب را تمام کردید، تصویر خودتان را با کتاب برای ما بفرستید و بگویید که کتاب را تمام کرده اید. یا در شـبکههای اجتماعی آن را به اشـتراک بگذارید و با منشن کردن نشر برآیند به ما اطلاع دهید که موفق به اتمام کتاب شده اید. هشت: صحبت دیگری باقی نمانده. مطالعهٔ کتاب را شروع کنید!

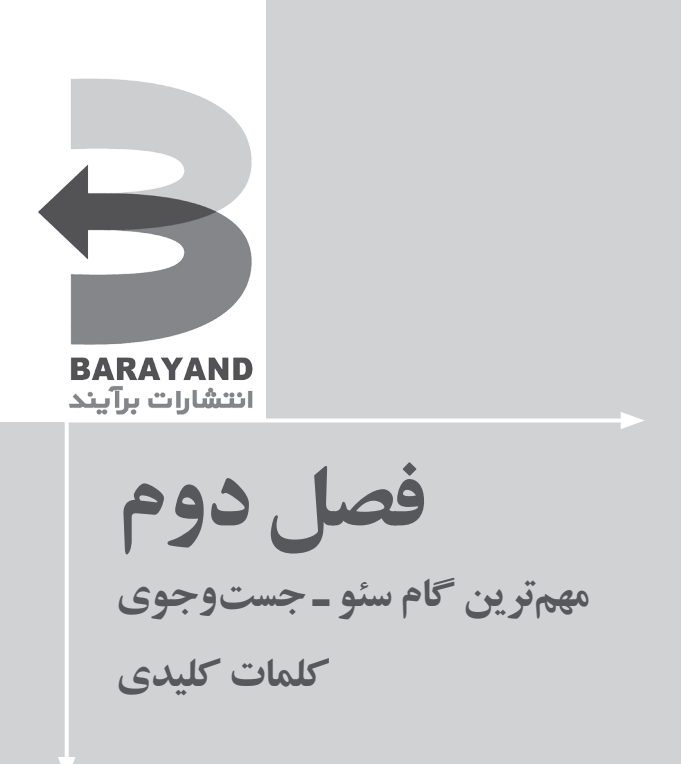

**سئو 2020 26**

#### **دلیل اهمیت کلمۀ کلیدی**

به دو دلیل جستوجوی کلمات کلیدی، مهمترین گام در هر پروژۀ سئو است: **.1** اگر در انتخاب کلمات کلیدی اشتباه کنید و سایت شما در رتبۀ باالیی برای این کلمات قرار بگیرد، در واقع زمان و انرژی زیادی را هدر دادهاید تا کلماتی انتخاب کنید که ترافیکی برای سایت ندارند.

1 **.2** کلمات کلیدی را بررسی نکنید، برای اینکه بفهمید این کلمات همینطور اگر رقابتپذیری آنقدر رقابتی نیستند که بتوان با استفاده از آنها رتبهبندی شد، یا روی صفحۀ نخست قرار 2 گرفت، زمان و انرژی خود را روی کلمات کلیدی خاصی صرف خواهید کرد.

این دو تلهای ّ هســتند کــه تصمیمگیرندۀ نهایــی، اغلب در مورد میــزان موفقیت هر پروژۀ ســئو با آن مواجه می شــود.این فصل نشان می دهد که چگونه می توان در دام این تلهها نیفتاد و بهترین کلمات کلیدی را انتخاب کرد. اما قبل از شروع الزم است بدانیم، کلمۀ کلیدی دقیقا به چه معناست.

#### **به چه کلمهای، کلمۀ کلیدی گفته میشود؟**

بهعنوان یک فرد تازهکار، از اینکه بفهمید کلمۀ کلیدی چیست، متعجب میشوید.

در واقع یک کلمۀ کلیدی، عبارتی است که میخواهید سایت شما با آن کلمه در گوگل رتبهبندی شـود. کلمات کلیدی میتوانند یک تککلمه ٔ یا ترکیبی از کلمات<sup>۵</sup> باشـند. اگر میخواهید یک تککلمه انتخاب کنید، بهتر است بدانید کار دشواری در پیش دارید. تککلمهها، کلمات کلیدی بسیار رقابتی هستند و اینکه بتوانید از آنها برای قرار گرفتن در رتبهبندی بالاتر<sup>۶</sup> استفاده کنید، بسیار مشکل است.

در ادامه میتوانید با انواع مختلف کلمات کلیدی آشنا شوید: کلمات کلیدی کوتاه<sup>۷</sup>: عباراتی که دارای یک یا دو کلمه هستند، مانند موسیقی کلاسیک. کلمـات کلیدی با دنبالۀ طولانی^: کلمات کلیدی با سـه یا بیش از سـه عبارت، مانند موســیقی کالسیک ایران.

1. Competitveness

۲. بــرای انتخــاب یــک کلمه یا عبارت کلیدی خاص، بهترین کار این اســت که از کلمات کمرقابت شــروع کنید، زیرا هر چقدر تعـداد وبسـایتهایی که میخواهند بـرای یک عبارت کلیدی خاص به صفحۀ اول بیایند، بیشـتر باشـد، رقابت سـنگینتر میشود و در نتیجه باید تلاش بیشتری برای سئو کردن سایت به کار ببندید. بنابراین در ابتدا با کلمات یا عبارتهای کلیدی کمرقابت شروع کنید و بهتدریج با افزایش اعتبار وبسایت، وارد عرصۀ رقابت با وبسایتهای قویتر شوید.

- 3. Pitfall
- 4. Single Word
- 5. Combination Of Word
- 6. Highly
- 7. Head-term Keywords
- 8. Long-tail Keywords

کلمات کلیدی ناوبر ۱: کلمات کلیدی که برای یافتن یک برند یا آدرسی در یک وبسایت استفاده میشوند، مانند فیسبوک، یوتیوب یا جیمیل. کلمـات کلیدی اطلاعاتــی'ْ: کلمات کلیــدی که برای پیدا کــردن یک موضوع خاص اســتفاده میشوند. این دسته از کلمات کلیدی با عباراتی مانند »چگونه ...« یا »کدامیک بهترین هستند؟« آغاز میشوند. کلمات کلیدی تجاری ؒ: عباراتی که مشتری وقتی میخواهد چیزی بخرد، آنها را در گوگل تایپ می کند، مانند خرید آنلاین کتاب.

در بیشتر موارد، انتخاب کلمات کلیدی کوتاه یا کلمات کلیدی هدایتی برندهای دیگر، رقابتی است و ارزش ندارد که برای آنها زمان و انرژی صرف کرد. با اینکه این کلمات ترافیک باالیی برای سپایت ایجاد می کنند، اما باعث فروش نمی شیوند. از سیویی دیگر، برای بیشتر پروژههای سئو کلمـات کلیدی با دنبالۀ طولانی، اطلاعاتی و تجاری، کلمات کلیدی مناسـبی اند که به افزایش مشتری میانجامند.

## **چگونه فهرستی طوالنی از کلمات کلیدی بسازیم؟**

هزار راه برای یافتنِ کلمات کلیدی وجود دارد.<br>منصوبی و برای برای می قبــل از اینکــه در گوگل کلمــات کلیدی با بار ترافیکــی ٔ پیدا کنید، ابتدا فهرســتـی از کلمات کلیدی بالقوۀ مرتبط با کسبوکار خود را فهرست کنید. مرتبط بودن، موضوع بسیار مهمی است.

صرفِ زمان برای پیدا کردن ترفندها و روشهای متنوعتر سبب میشود مخاطبان<sup>۵</sup> با کلمات کلیـدی نامرتبط مواجه نشـوند. مثلا اگر یک خردهفروش آنلاین ژاکـت فوتبال در ایالات متحده باشید، کلمات زیر نمونههایی از کلمات کلیدی مرتبط با فعالیت شما هستند:

- خرید ژاکت فوتبال - خرید آنالین ژاکت فوتبال - فروشگاه آنالین ژاکت فوتبال ایاالت متحده آمریکا مثالهای زیر هم میتوانند کلمات کلیدی نامرتبط باشند: - تصاویر ژاکت فوتبال - چگونگی دوخت ژاکت فوتبال برای خودتان
	- - کارخانههای ژاکت فوتبال

- 1. Navigational Keywords
- 2. Informational Keywords
- 3. Transactional Keywords
- 4. Load Of Traffic
- 5. Audience

- چگون*گے، ط*راحے ژاکت فوتبال بیا نگاهـی به ایـن دو گروه کلمات متوجه می شـوید که گروه نخسـت، بیشـترین ارتباط را با مخاطب هدف در خرده فروشي ژاكت فوتبال دارند و گروه دوم، با اينكه كلمات كليدي با موضوع ارتباط معنایی دارند، اما منجر به جذب مشتری نمے شوند.

یا توجه به ارتباط معنایی، فهرستی از ترکیب کلمات کلیدی بالقوه پنویسید تا پتوانید از آن به عنوان مرجع اســتفاده کنید، پس از آن مے توانید با ادامهٔ این روند، بهترین کلمات کلیدی را که ترافیک ماهانه و مناسبی دارند، بیابید.

در ادامه، اســتراتژی های تأثیرگذاری بیان شــده اســت که مے توانید از آن ها برای تنظیم فهرســت استفاده کنید.

١. سرقت كلمات كليدي از رقبا

با کمی حیله گری می توانید کلمات کلیدی رقبا را بیابید و از آنها استفاده کنید.

ابزارهای زیادی وجود دارند که با اسـتفاده از آنها مے توانید به کلمات کلیدی رقبا یے ،ببرید. بیرای مثال تحلیل گر کلمات کلیدی سیئوبوک'، یک ابزار سیاده و رایگان برای این کار است. با اســتفاده از اين ابزار ، براي چند ثانيه وارد صفحهٔ رقبا مے شــويد؛ پس از آن، سئوبوک فهرستے از كلمات كليدي را در اختيار شـما قرار مى دهد كه رقبا، با اسـتفاده از آن كلمات، صفحه را بهينه کرده اند. اکنون مے توانید از این فهرست برای جمع آوری فهرست کلمات کلیدی ســایت خود استفاده كنيد.

در حالی که تحلیل گر کلمات کلیدی سـئوبوک، ابزاری عالی و سـاده اسـت که با اسـتفاده از آن می توان کلمات کلیدی بهینهشـده در صفحهٔ رقبا را پیدا کرد، اما گزارش کلمات کلیدی ارگانیک Ahrefs، ابزار فوق|لعادهٔ دیگری است که می توان از آن استفاده کرد. این ابزار تخمین می;ند، وب سـایت رقبا برای چه کلماتی ترافیک بیشــتری دریافت مے کند. این برآوردها که از لحاظ منطقی، دقیق هســتند، می توانند مرجع ارزشــمندی برای جمع[وری فهرســت کلمات كلىدى باشند.

Ahrefs ابزار جستوجوگر رقبا و چکر بک لینک<sup>۲</sup>

https://ahrefs.com

۲. استفاده از تکنیک طوفان مغزی برای فهرست اصلے حتی اگر رقبا جسـتوجوی دقیقی در انتخاب کلمات کلیدی کرده باشـند، اما این اسـتراتژی،

2. Competitor Research Tools & Backlink Checker

<sup>1.</sup> SEOBook Keyword Analyzer

همیشــه بهترین اســتراتژی نیســت. به همین دلیل می توانید از تکنیکی به نام «طوفان مغزی» استفاده کنید و فهرستی طوالنی از کلمات کلیدی و ترکیب آنها بسازید.

بـرای انجـام ایـن کار، کلماتـی را اسـتخراج کنید که گمان می کنید مشـتری هـدف از آن استفاده میکند. سپس این کلمات را به صورت پسوندها و پیشوندهای متفاوت جدا کنید. در گام بعدی، با اسـتفاده از ابزار رایگان ادغامکنندۀ کلمات'، این کلمات را در فهرسـتی طولانی ِ قرار دهید. با این اسـتراتژی می توانید بهسرعت و بهسادگی فهرستی طولانی از کلمات کلیدی مرتبط بسازید.

http://www.mergewords.com/

### **پیشوند**

- خرید
- من باید کجا خرید کنم
	- **کلمات میانی**
	- پارچۀ کشباف NFL - لباس فرمNFL
		- ژاکت NFL

#### **پسوند**

- آنالین - کلمات ترکیبی - پارچۀ کشباف NFL - پارچۀ کشباف آنالین NFL - لباس فرمNFL - لباس فرم آنالین NFL - ژاکت NFL - ژاکت آنالین NFL - خرید پارچۀ کشباف NFL - خرید آنالین پارچۀ کشباف NFL - خرید لباس فرمNFL - خرید آنالین لباس فرم NFL - خرید ژاکت NFL
	- خرید آنالین ژاکت NFL

1. Merge Words

**سئو 2020 30**

- من از کجا پارچۀ کشباف NFL بخرم - من از کجا پارچۀ کشباف آنالین NFL بخرم - من از کجا لباس فرمNFL بخرم - من از کجا لباس فرم آنالین NFL بخرم - من از کجا ژاکت NFL بخرم - من از کجا ژاکت آنالین NFL بخرم - پارچۀ کشباف NFL - پارچۀ کشباف آنالین NFL

- لباس فرمNFL
- لباس فرم آنالین NFL
	- ژاکت NFL
	- ژاکت آنالین NFL

**چطور میتوان کلمات کلیدیای را یافت که ترافیک به سایت بفرستند؟** اکنون فهرســتی از کلمات کلیــدی دارید و باید بفهمید این کلمات کلیــدی چه میزان ترافیک به ســایت مے فرستند. ممکن است بدون بررسی دادههای ترافیکی، کلمات کلیدی ای انتخاب کنید که اصلا جسـتوجو نشـدهاند، ولی بـا اسـتفاده از اطلاعات صحیـح می توانید کلمات کلیدیای انتخاب کنید که هر ماه صدها یا حتی بیش از صدها بازدیدکنندۀ بالقوه را به سایت شما هدایت مے کنند.

متأسفانه گوگل در سالهای اخیر، دسترسی به دادههای کادر جستوجو را محدود کردهاست، در حـال حاضر دو گزینه وجود دارد که با اســتفاده از آنها می توانیــد دادههای ترافیکی کلمات کلیدی را ببینید.

ے د ...<br>اگر به کمپین گوگل اَدز ' دسترسی دارید و کمی برای آن هزینه می کنید، میتوانید از اطلاعاتی ب است که می کند و سال در سال در سال در سال در سال در در سال با در این مورد نیست،<br>که در ابزار کیورد پلَنر ۲ گوگل ادر قرار دارد، به صورت رایگان استفاده کنید. اگر این طور نیست، ابِ زار پولی دیگری برای جســتوجوی کلمۀ کلیــدی وجود دارد. یکی از آنهــا keywordtoo.jo اسـت که برای اسـتفاده از آن باید ماهانه مبلغ اندکی را پرداخت کنید. با توجه به ممانعت گوگل از دسترســی رایگان کاربران به دادههای جســتوجو، ابزارهای کلمات کلیدی از این بازار ناپدید شدند. به طوری که این روزها ابزارهای پولی جستوجو، تنها گزینۀ موجود برای به دست آوردن دادههای ترافیکی کلمات کلیدی هستند.

با بودجۀ کمی میتوانید در یکی از ابزارهای پولی جس��توجوی کلمۀ کلیدی موجود در بازار

1. Google Ads

2. Keyword Planner

ثبتنام کنید و پس از جستوجو بخواهید پول را به شیما برگردانند. خیلی خوب نیست، اما این هم یک گزینه اسـت، به هر حال شـما به دادههای ترافیکی کلمات کلیدی نیاز دارید، بدون این دادهها، مثل این است که چشمبسته میدوید.

**.1 برآورد دادههای ترافیکی کلمات کلیدی با استفاده از کیورد پلنر گوگل**

Google Ads Keyword Planner

https://ads.google.com/home/tools/keyword-planner/

همان طور که قبلا گفته شــد، برای دسترســی به دادههای ترافیکی در ابزار کیورد پلنر گوگل َدز نیاز به یک حساب کاربری فعال و پرداخت هزینۀ ماهانه است. ا پس از ایجاد حساب کاربری میتوانید وارد آن شوید. روی ابزارها در منوی بالا' کلیک و سپس با انتخاب «Keyword Planner»، روی «Keyword Planner» آ کلیک کنید و پس از کپی کردن کلمات کلیدی، آنها را در کادر بچسبانید. در ادامـه، کشـور خود را انتخاب و روی دکمۀ آبیرنـگ «Get started» ۳ کلیک کنید. پس از اتمام این کار، اطالعاتی در مورد اینکه هر کلمۀ کلیدی، چند بار در گوگل س��رچ ش��ده، به دســتمے آورید.

دادههای جدید، دادههایی هستند که به آنها نیاز داریم. حاال میدانیم کدام کلمات کلیدی بیشتر از کلمات دیگر جستوجو شدهاند؛ مهمتر از همه، مے دانیم کدام کلمات کلیدی هرگز جستوجو نشدهاند.

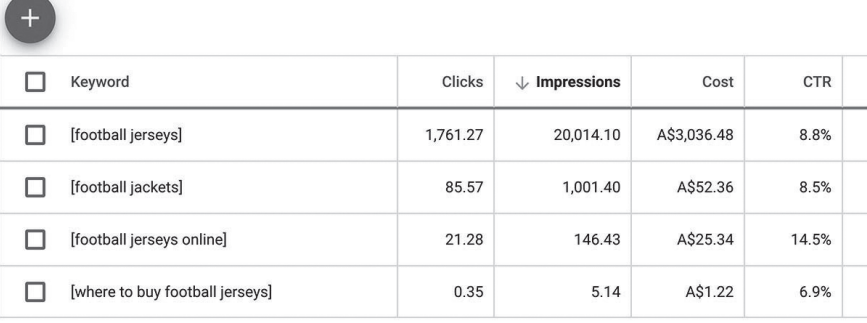

1. Top-menu

.2 بهدست آوردن دادهها و پیشبینیهای حجم جستوجو .3 شروع کردن

**سئو 2020 32**

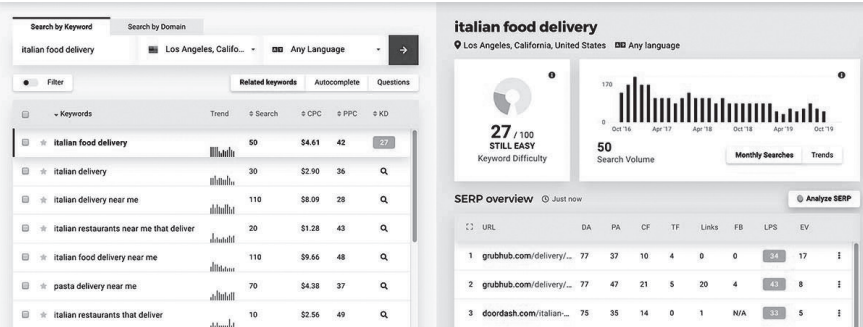

**.2 برآورد دادههای ترافیکی کلمات کلیدی با استفاده از ابزار پولی، مانند KWFinder.**

#### KWFinder

#### https://kwfinder.com/

اگر به دنبال ابزار جستوجو با سئوی قویتر هستید، میتوانید از ابزار پولی مانند KWFinder استفاده کنید. من این ابزار را به سبب سادگی در استفاده، پیشنهاد کلمات کلیدی مرتبط و ارائۀ دادههـای رقابتی می $\mathcal{X}_t$ یســندم؛ البته نباید فقط از این ابزار اســتفاده کنیــد، ابزارهای دیگری هم وجود دارند که میتوانید با کمی جسـتوجو در گوگل آنها را بیابید. اسـتفاده از KWFinder به این صورت اسـت. بعد از ایجاد حساب کاربری، وارد آن شوید، محل هدف خود را مشخص کنید (مثلا لس آنجلس، کالیفرنیا، یا جایی که کانون مشتریان شماست)، کلمات کلیدی خودتان را وارد کنید، سـیس دادههای مورد نیازتان را دانلود کنید. حالا می توانید مطمئن باشید که زمان تان را برای یافتنِ کلماتی صرف کرده اید که ترافیک بالقوه دارند.

### **چطور کلمات کلیدی را برای رتبهبندیهای ساده پیدا کنیم؟**

اکنون باید بررسی کنید کلمات کلیدی موردنظر شما، چقدر رقابتپذیر هستند. پس از سنجش میزان رقابتپذیری این کلمات، میتوانید کلمات کلیدی را بیابید که سایت میتواند با استفاده از آنها در گوگل رتبهبندی شود.

فرض کنید فروشندۀ کتابهای دستدوم هستید و هدف شما »فروشگاه کتاب آنالین« است. بعید است بخواهید بهتر از آمازون`، بارنز<sup>۲</sup> و نوبل ّ باشید. با این حال، احتمالا کلمۀ کلیدی وجود دارد که افراد بســیار کمی به دنبال آن هســتند و می توانید با آن در فهرســت گوگل قرار بگیرید؛ چیزی شبیه «فروشگاه آنلاین کتاب قدیمی»<sup>۴</sup> میتواند مورد مناسبی باشد.

- 3. Noble
- 4. Antique Book Stores Online

<sup>1.</sup> Amazon

<sup>2.</sup> Barnes

اگر رقبا به کلمات کلیدی موردنظر شما فکر نکرده باشند، به یک مزیت برای رتبهبندی دست مییابید؛ بنابراین باید سئوی سایتتان را بهتر کنید تا رتبۀ بهتری نسبت به رقبا به دست آورید. پس از آن باید این فهرست را بازبینی و کلمات کلیدی مضحک و رقابتی ٰ را از کلمات کلیدی سادهای که هیچکس به آن فکر نمی کند، جدا کنید.

مکاتــب فکــری بســیاری بــرای یافتــنِ رقابت،پذیــری کلمــات کلیــدی وجــود دارد. در ادامه<br>محاتــب فکــری محبوبترین شیوهها فهرست شدهاند، همچنین نظر من هم در کنار هر کدام آورده شده است.

**.1 این فهرس��ت را به صورت دس��تی بیازمایید و رتبهبندی آنها را مش��اهده کنید، سپس بررسی کنید که آیا صفحات باکیفیت پایین در نتایج باالی صفحه قرار گرفتهاند یا خیر؟** این روش مناسبی است و از آن میتوان برای مرور سریع میزان رقابتپذیری یک بازار بهره برد، اما این روش چندان قابل اعتماد نیست و برای استناد به دادههای واقعی نیاز دارید.

**.2 تعداد نتایج گوگل برای کلمات کلیدی انتخابی را بررسی کنید.**

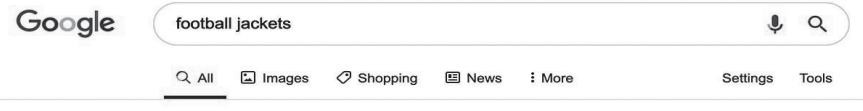

About 200,000,000 results (0.53 seconds)

پس از تایپ کلمۀ کلیدی، تعداد نتایج در زیر کادر جستوجو فهرست میشود. این تاکتیک، روشی رایج در دورههای آموزشی آنالین و سطح پایین سئو است که اصال قابل اعتماد نیست. به این علت که تعداد صفحات رقابتی برای یک کلمۀ کلیدی خاص، کم است و سایتهایی که رتبۀ باالیی به دست آوردهاند، میتوانند سایتهای بینظیری باشند.

**2 کلمات کلیدی گوگل ادز استفاده کنید. .3 از امتیاز رقابتی در ابزار جستوجوی** اســتفاده از ایــن ابزار، اشــتباه رایجے در بین افراد تازه کار اسـت، به طوری کــه گاهی این روش بهعنوان سـادهترین روش برای بررسـی رقابتپذیری سئوی کلمات کلیدی پیشنهاد شده است، اما در واقع این کار را انجام نمی دهد!

امتیـاز رقابتی در ابزار جسـتوجوی کلمـات کلیدی گوگل ادز، تنهـا مختص به کمپینهای ً<br>أ تبلیغاتی گوگل ادز اسـت. این شــاخص مربوط به تعداد تبلیغاتی اســت که با صرفِ هزینه، برای یک کلمۀ کلیدی خاص رقابت مے کنند.

- 1. Ridiculously Competitive
- 2. Research Tool

۴. از یک ابزار تحلیل رقابتی، مانند گزارش دشواری سئو KWfinder ' استفاده کنید. برای اینکه بفهمید واقعا چقدر شــانس دارید تا برای یک کلمــهٔ کلیدی خاص در رتبهٔ بالایی قرار بگیرید، باید بفهمید صفحاتی که در ده رتبهٔ برتر قرار دارند، چه نقاط قوتی دارند.

ابزار گزارش دشواری کلمهٔ کلیدی ،KWfinder، ابزاری عالی برای این منظور است. می توانید بهسـادگی کلمات کلیدی را وارد ابزار کنید و در ادامه «check difficulty» را انتخاب کنید. این ابزار آمارهای مهمے ,مربوط به صفحات ظاهرشده در ده رتبهٔ برتر را نشان مے دهد.

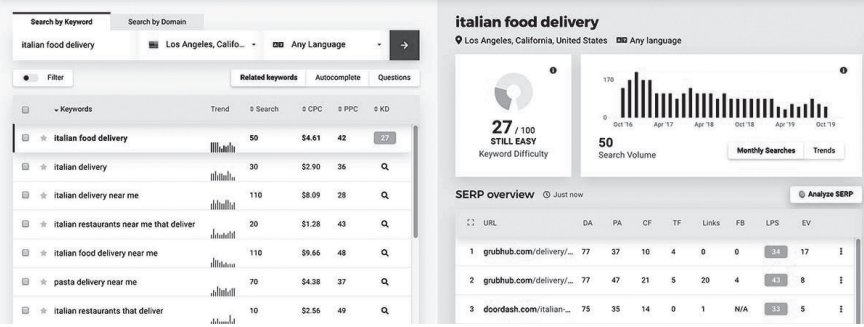

آمارهایے کے مهم ترین آن هیا عبارتانید از اعتبیار دامیین ؓ، اعتبیار صفحیه ؓ، لینک ها و اشـتراک گذاری های فیس بوک<sup>۵</sup> و ... . اگر اعتبار دامین یا اعتبار صفحهٔ بالایی ندارید، ناراحت نشـوید. در صورتی که سـایت شـما، ارتباط مفهومی بالایی داشـته باشـد، می توانیـد با ایجاد بک لینک به صفحه و افزایش فعالیت در رسـانههای اجتماعی، آن را به سـمت نتایج بالا هدایت کنید. این کار بهویژه برای سایتهایی که لینکهای کم و فعالیت اجتماعی پایینی دارند، مانند سایتهای معمولی با دایرکتوری<sup>۶</sup> عادی یا aggregator مناسب است.

یسس از ایس، اگر سیایت را در ایسزار Ahref's Site Explorer وارد کنید، می توانید با بررستی آمارهای مشابه سایت، اهدافتان را برای سبقت گرفتن از رقبا تنظیم کنید.

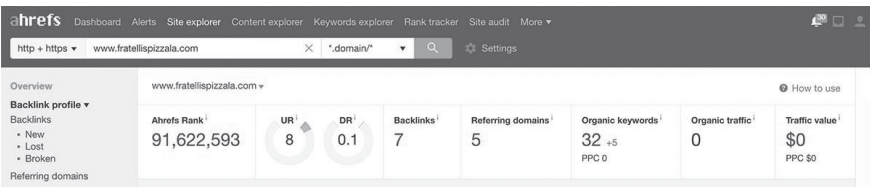

1. KWFinder's SEO Difficulty

۲. بررسی دشواری

- 3. Domain Authority
- 4. Page Authority
- 5. Facebook Shares
- فهرست؛ مجموعهای با امکان جست وجو :6. Directory Links

Ahrefs – Competitor Research Tools & SEO Backlink Checker https://ahrefs.com/

بــا اســتفاده از این دانش، مے توانیــد کلمات کلیدی را بیابید که ترافیــک قابل قبولی دارند و رقابتپذیری آن ها ضعیف اسـت، سـیس اهدافتان را بر این اسـاس تعیین کنیــد که برای قرار گرفتن در فهرست برتر، به چه تعداد لینک نیاز دارید. حتی می توانید کلمات کلیدی را که رقبا از آنها استفاده میکنند و همینطور جایی که لینکها را از آن به دست میآورند، پیدا کنید. ابزارهای بسیباری در زمینۀ تحلیل سایت و کلمات کلیدی وجود دارند که می توانید با کمی جستوجو در گوگل، آنها را پیدا کنید. هر متخصص سئو، بر اساس عالقۀ شخصی، ابزاری را بر دیگر ابزار ترجیح می دهد. ابزارهای زیر، موارد شناختهشـدهای در این حوزه هستند که من خودم اغلب از آنها استفاده میکنم.

KWFinder – Keyword research and analysistool

https://kwfinder.com/

Ahrefs – Competitor Research Tools & SEO Backlink Checker

https://ahrefs.com/

Moz - Keyword Explorer

https://moz.com/explorer/keyword/

Moz - link Explorer

https://moz.com/link-explorer/

پس از مطالعۀ این کتاب میتوانید با روش گامبهگام در فرایند فوق، نکات مربوط به جستوجوی کلمات کلیدی را اجرا کنید، این نکات در چکلیست ضمیمۀ کتاب آورده شده است.

حاال که تا اینجای کتاب را خواندهاید، قبل از خواندن فصل بعد اینجا را اسکن کنید.

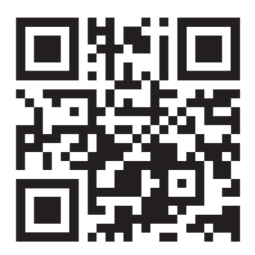

https://ffo.ir/bb-127-ch2

# $\bullet$ 2020

تلاش برای فهمیدن عملکرد گوگل، آب در هاون کوبیدن است. هزاران وبلاگنویس حجم عظیمی از اطلاعاتی را منتشر می کنند که صحت ندارند. در حقیقت بعید است با دنبال کردن توصیههای آنها دربارهٔ سئو، بتوانید در فهرست ابتدایی گوگل قرار بگیرید. ضمن اینکه این ریسک وجود دارد که با این کار، عملکرد و رتبهٔ سایت شما در نتایج گوگل هم دچار مشکل شود! بهتر است رازی را دربارهٔ وبلاگ نویسان و مطالبی که در سایتها دربارهٔ سئو نوشته شده، به شما بگوییم.

مقالههای مربوط به سئو دربارهٔ آخرین بهروزرسانیها، تکنیکها و اطلاعات به اصطلاح محرمانه را اغلب كارورزان، دستياران، تازه كاران وحتى نويسندگان دور کار یا فریلنسرهایی می نویسند که شغل آنها نوشتن مطلب در ازای دریافت حق الزحمه است.

به ندرت پیش می آید که این مطالب را متخصصان سئو و سئوکارانی بنویسند که کار هر روزشان سئو کردن سایت، افزایش ترافیک و کسب رتبه در نتایج جستوجو است.

در این کتاب، یک متخصص، فرآیندهای سئو را با شما در میان می گذارد.

## ADAM

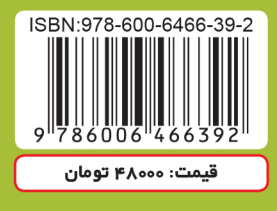

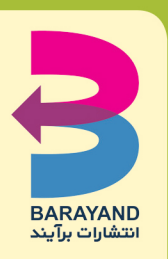

т